# Elmer**の概要**

CSC, the Finnish IT Center for Science 訳: 大嶋拓也 (新潟大学工学部) 本ドキュメントは、ElmerFEM-5.4.1 (2008 年 2 月リリース) 付属の Overview of Elmer を翻訳したものです。

March 18, 2008

## 1 **序**

本解説では、Elmer ソフトウエアパッケージを概説します。本ソフトウエアの一般的な機能、使い方、 パッケージの構成について示します。さらに詳しい情報は、本ドキュメントでそれぞれの役割を述べ る他のドキュメントに示されています。

#### Elmer **とは?**

Elmer は偏微分方程式を解くための有限要素法 (FEM) ソフトウエアパッケージです。Elmer は非常に 多種の方程式の取扱いが可能です。さらに方程式は一般的な形での連成が可能であり、そのことによっ て Elmer はマルチフィジカルなシミュレーションのための汎用ツールとなっています。また Elmer は オープンソースであるため、既存の解法の変更、あるいはユーザの要求に沿ったソルバの開発が可能 です。

## Elmer **の歴史**

Elmer の開発は、フィンランドの技術・イノベーション基金である Tekes から資金提供された国家的な CFD 技術プログラムによって、1995 年に開始されました。当初の開発コンソーシアムには、フィン ランド科学 IT センター、ヘルシンキ工科大学 TKK、VTT フィンランド技術研究センター、Jyväskylä 大学、Okmetic Ltd. といった、CSC からのパートナーが含まれています。5 年が経過して当初のプロ ジェクトが終了した後、開発は CSC によって様々な適用分野で継続されてきました。

## **ライセンス**

2005 年の 9 月に、Elmer は GNU General Public License (GPL) の下でリリースされました。このことに よってユーザコミュニティ、特に国外ユーザの数が拡大しました。しかしながら CSC は、Elmer ソー スコードの唯一の所有者として、Elmer を他のライセンス条項の下でリリースすることが可能です。 従って、もし GPL があなたの用途に不適切な場合は、その他のライセンス方法に関して Elmer チー ムにコンタクトして下さい。

## **配布**

Elmer はインターネットを通してのみ配布されています。実際に配布を行うサイトは変更の可能性が ありますが、アドレスは常に http://www.csc.fi/elmer です。

Elmer の配布物には 3 種があります。すなわち、ソースコード、バイナリ、ドキュメントです。Unix ユーザは自分でソフトウエアをコンパイルする必要があります。コンパイル方法は web ページに記載 されています。Windows と Macintosh 用には予めコンパイルされたバイナリ版のコードが用意されて います。本ソフトウエアのドキュメントは既に非常に大部となっていますが、残念ながら未だ完全で はありません。

## 2 Elmer **の主な特徴**

Elmer は、偏微分方程式によって記述される物理現象を数値的にモデル化するための多様な手法を提 供しています。以下に最も重要なものの幾つかをまとめます。

#### Elmer **における物理モデル**

Elmer パッケージには、様々な数学的モデルのためのソルバが含まれます。各分野における Elmer の 機能をまとめると以下のようになります。

- *•* 熱伝達: 伝導、放射、相変化のためのモデル
- *•* 流体: ナビエ・ストークス、ストークス、レイノルズ方程式、k-*ε* モデル
- *•* 化学物質輸送: 一般的な移流拡散方程式
- *•* 弾性学: 一般的な弾性方程式、板・シェルのための次元縮小モデル
- *•* 音響学: ヘルムホルツ方程式
- *•* 電磁気学: 静電気、静磁気、誘導
- *•* マイクロ流体工学: すべり条件、ポアソン・ボルツマン方程式
- *•* レベルセット法: オイラー自由境界問題
- *•* 量子力学: 密度汎関数理論 (コーン・シャム方程式)

#### Elmer **における数値解法**

近似手法および線形システムの解法として、Elmer は多数の可能性を提供しています。以下に最も重 要なものの幾つかを示します。

- *•* 1 次元、2 次元、3 次元における全ての基本的な要素形状。次数 *k ≤* 2 のラグランジュ形状関数 も含まれます。
- *• p*-要素による高次の近似
- *•* 1 次および 2 次の方程式のための時間積分スキーム
- *•* 固有値問題の解法
- *•* 直接法による線形方程式系の解法 (Lapack & Umfpack)
- *•* クリロフ部分空間法による線形系ソルバ
- *•* 幾つかの基本的な方程式のためのマルチグリッドソルバ (GMG および AMG)
- *•* 線形系の ILU 前処理
- *•* 反復法の並列化
- *•* 不連続ガラーキン法
- *•* residual free bubbles および SUPG 法を含む安定化有限要素法
- *•* 特に 2 次元における解適合法
- *•* (多重極法による高速化を行わない) BEM ソルバ

#### Elmer **の長所と短所**

Elmer をこれから使おうとされる方には、Elmer の長所と短所のリストが役に立つでしょう。以下の 概要は主観的な判断のための材料であり、完全なものではありません。

- + Elmer はオープンソースですので、解法を確認し、また変更することが可能です。
- + Elmer は場の方程式の連成が柔軟に可能であり、新たな場の変数を導入することが容易です。
- + 全ての物性値は場の変数やその他のパラメータに自由に依存させることが可能です。
- + Elmer では多数の最新の数値的手法を選択可能です。
- + Elmer ではほとんどの一般的に使用される有限要素を使用可能です。
- + 式の構成と反復解法は並列化が可能です。
- + Elmer には簡単な問題のセットアップのためのグラフィカルなプリプロセッシングインターフェ イスがあります。
- + Elmer はほとんどの Unix 上で容易にコンパイル可能であり、Windows と Macintosh ではコンパ イル済みのバイナリが用意されています。
- + Elmer のユーザコミュニティは常に成長し続けており、数十もの科学論文にて既に使用されてい ます。
- グラフィカルなプリプロセッシングインターフェイスからは、Elmer の全ての機能を利用するこ とが出来ません。
- 大きなパッケージ構成への習熟は時間がかかります。したがって、他の何らかの FEM パッケー ジの利用経験が役に立つかもしれません。
- Elmer そのものには、複雑形状の解析対象に対してメッシュを生成するツールがありません。メッ シュをインポートするインターフェイスのみがサポートされています。
- Elmer に既に存在するソルバではマルチフィジカルな問題における物理的な詳細の全てを取扱う ことが出来ないかもしれません。したがって、ユーザによっては Elmer の能力では不足かもしれ ません。例えば、Elmer には乱流および多相流のモデル化に関する機能がほとんどありません。
- Elmer のドキュメントは常に最新に保たれている訳ではありません。

## 3 Elmer **の実行ファイル**

ほとんどの有限要素法パッケージと同様、Elmer は独立に使用可能な幾つかの個別の実行ファイルに 分かれています。主要な部分はプリプロセッサ、ソルバおよびポストプロセッサですが、その他にも 特定の用途に使用されるモジュールがあります。

ElmerSolver

ElmerSolver は、Elmer のソルバを構成する実行プログラムです。本ソルバは Elmer の核心であ り、ほとんどの開発作業が行われている対象でもあります。ElmerSolver には新規の方程式のた めのソルバを経済的に書くことができるよう、多数の有限要素ライブラリツールが含まれてい ます。それぞれの方程式のソルバは主として、統一されたインターフェイスを有する共有ライ ブラリとして利用可能であり、メインプログラムから必要に応じてリンクされます。

ElmerPost

ElmerPost は、通常のポストプロセッシングに十分な程度の機能を有する、多用途のポストプ ロセッサです。ElmerPost のグラフィカルユーザインターフェイスは、容易に習得可能な直感的 なものです。ElmerPost は Mesa および TCL/TK グラフィックスライブラリを使用しています。

ElmerFront

ElmerFront は、簡単な問題をセットアップするためのグラフィカルユーザインターフェイスで す。ElmerFront の開発は活発ではなく、したがって ElmerSolver の機能の多くは ElmerFront に よってサポートされていません。ElmerFront のメッシュ生成能力はデローニー型の 2 次元メッ シュに限られています。メッシュの生成は Mesh2D プログラムを呼び出すことで行っています。

ElmerGrid

ElmerGrid は、簡単な構造型メッシュの生成機能を有し、さらに様々なメッシュの操作・変換 に使用されます。例えば、ElmerGrid は並列実行のためにメッシュを分割したり、他のメッシュ 生成ソフトウエアによって作成したメッシュのインポートに使用されます。ElmerGrid のコマン ドファイルはテキストエディタによって記述します。

Mesh2D

これは ElmerFront から呼び出される、デローニー法による三角形メッシュ生成ソフトウエアで すが、独立して呼び出すことも可能です。

ViewFactors

これは放射問題における形態係数計算のためのプログラムです。本プログラムは ElmerSolver から自動的に呼び出されるため、通常は独立して呼び出す必要はありません。

## 4 Elmer **のソースパッケージ**

Elmer は、部分的に独立なモジュールとして配布されています。そのうちの幾つかはプログラム実行 ファイルの作成に使用され、その他はライブラリの作成にのみ使用されます。以下のリストは、各モ ジュールの命名法および番号付けの方法を例示しています。バージョン番号の最初の数字はメジャー リリースの度に更新され、最後の数字は年に数回行われるマイナーな更新を表します。Elmer システ ムの一部のみをセットアップしたい時を除けば、基本的にモジュール間の依存関係を知る必要はあり ません。 eio-5.3.0.tar.gz C++で記述された Elmer の入出力ライブラリであり、ElmerSolver における幾つかの入出力操作 で使用されます。 elmergrid-5.3.1.tar.gz C で記述された ElmerGrid のソースコードであり、Karypis Lab による Metis ライブラリも含ま れています。 elmerpost-5.3.0.tar.gz C で記述された ElmerPost のソースコードです。 fem-5.3.0.tar.gz 主に Fortran90 で記述された、ElmerSolver のソースコードです。 front-5.2.0.tar.gz C++で記述された、ElmerFront のソースコードです。 hutiter-5.3.0.tar.gz 主に Fortran90 で記述された、反復法による線形代数方程式ソルバであり、ElmerSolver から呼 び出されます。 matc-5.3.0.tar.gz C で記述された本ライブラリは、ElmerSolver のコマンドインタプリタとして、および ElmerPost のコマンドウインドウにおいて、数式を評価するために使用されます。 mathlibs-1.0.0.tar.gz 本ライブラリには Lapack、Blas、Arpack および Parpack といった、基本的な数学ライブラリが 含まれます。 meshgen2d-5.0.0.tar.gz これは2次元デローニー法によるメッシャのソースコードです。 umfpack-4.4.tar.gz カリフォルニア大学による Umfpack のソースコードです。

## 5 Elmer **のドキュメント**

Elmer のドキュメントは、常に作成中の状態です。マニュアルのバージョンはマニュアルの表紙に記 されています。現在のところ、Elmer のマニュアルは以下から構成されます。

ElmerSolverManual.pdf

ElmerSolver マニュアルにはソルバの能力の概要を、幾つかの物理モデルでの有用性に特に焦点 を当てて記述しています。ドキュメントの構成上、特定の物理モデルに特有の情報は本マニュ アルには記載されていません。

ElmerModelsManual.pdf

本モデルマニュアルでは、Elmer のソルバによって取扱い可能な物理モデルを記述しています。 それらのモデルに対応する方程式のソルバを制御するための、特有のオプションについても記 述しています。さらに、派生的な物理量の算出といったような、その他の作業のためのユーティ リティについても記述しています。

ElmerTutorials.pdf

Elmer ソフトウエアのチュートリアルは基本的に、ドキュメント付きのサンプルファイルから 成ります。チュートリアルに関連するファイルは、マニュアルと同じサイトからダウンロード 可能な ElmerTutorialFiles.tar.gz に含まれています。

ElmerGridManual.pdf

これは ElmerGrid ユーティリティのマニュアルです。ElmerGrid のドキュメントに関連するサ ンプルは、マニュアルと同じサイトからダウンロード可能な ElmerGridExamples.tar.gz に含まれています。

ElmerFrontUserGuide.pdf

これはグラフィカルユーザインターフェイスである ElmerFront のマニュアルです。ElmerFront の開発は停止しているため、これが本プログラムの最終ドキュメントかもしれません。

これらのマニュアルに加え、幾つかの入力インターフェイス (GiD) および可視化作業 (アニメーショ ンの作成) のための個別のドキュメントが存在します。これらのドキュメントに関する情報について は、web ページを御覧下さい。また、以下の古いドキュメントの情報が役に立つことがあるかもしれ ません。

OldElmerUserGuide.pdf

これは Elmer ソフトウエアの元々のユーザガイド (1999 年) です。特に、ファイルフォーマット を定義している幾つかの Appendix の項目は未だ有用かもしれません。

OldElmerTutorial.pdf グラフィカルユーザインターフェイスに注力した、Elmer ソフトウエアのチュートリアルガイ ドです (2000 年)。

## 6 Elmer **パッケージ使用に当たっての方針**

Elmer パッケージはモジュール化されているため、ユーザによって異なった方針で Elmer を使用するこ とができます。図 1 には、主要なソフトウエアコンポーネントが互いにどのように依存しているかを 模式的に示します。ここに本パッケージを使用するための方法を概観します。ソフトウエアコンポー ネントの入出力データの構成についても、概要を示します。

#### 6.1 Elmer **のファイル構成**

以下のリストでは、入出力データがどのようにファイルとして構成されているかを要約しています。

ElmerSolver コマンドファイル \*.sif

ファイル名の末尾が sif となっているファイルは、ElmerSolver によって読み込まれるコマンド ファイルです。本ファイルの内容はユーザが用意するものであり、物理モデル、境界条件などの 選択を制御する入力データが含まれます。簡単な問題では、本コマンドファイルは ElmerFront によって自動的に作成されます。複雑な問題では、ユーザがテキストエディタを使用して作成 する必要があります。本ソフトウエアのドキュメントには、コマンドファイルを作成する際の ひな形として使用可能な、幾つかのサンプルファイルが含まれています。コマンドファイルの 文法については、ElmerSolver マニュアルおよびモデルマニュアルが最良の情報源です。

ElmerSolver メッシュファイル mesh.\*

Elmer のソルバはメッシュデータを mesh.nodes、mesh.elements、mesh.boundary お よび mesh.header の 4 ファイルから読み込みます。これらのファイルは全て同一のメッシュ ディレクトリに配置する必要があります。メッシュファイルは ElmerFront、ElmerGrid、あるい は Netgen の拡張バージョンおよび GiD を使用して作成することができます。ElmerFront によっ て使用されるメッシュ生成ソフトウエアの Mesh2D を独立に呼び出すこともできます。メッシュ ファイルのファイルフォーマットは ElmerSolver、ElmerFront および ElmerGrid の間で互換性が あります。

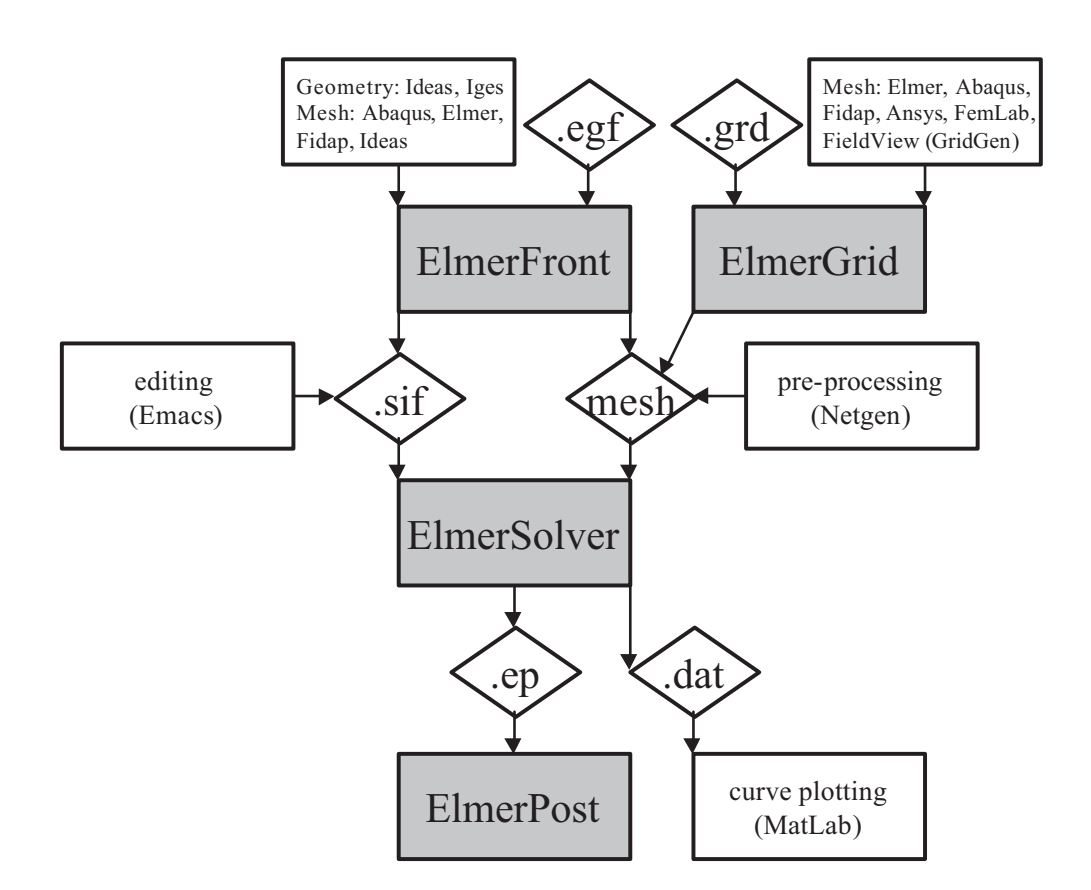

Figure 1: Elmer 環境におけるワークフロー

```
ElmerSolver 解析結果ファイル *.result
```
解析結果ファイルは ElmerSolver によって出力され、前回の解析結果からシミュレーションを 再開する際に使用されます。ElmerSolver はデフォルトでは本ファイルをメッシュディレクトリ に出力します。本ファイルのフォーマットは ElmerSolver においてのみ使用可能です。

```
ElmerPost ファイル *.ep
```
本ファイルは ElmerSolver によって出力され、ElmerPost によって読み込むことが可能です。 ElmerSolver はデフォルトで、本ファイルをメッシュディレクトリに出力します。本ファイルは 主に可視化に使用されます。

Elmer ジオメトリファイル \*.egf

本ファイルは点や線のようなプリミティブを使用して、2 次元形状を定義するために使用され います。本ファイルは ElmerFront プログラムによって読み込まれ、テキストエディタによって 編集することが可能です。

Elmer メッシュ生成用入力ファイル \*.mif

本ファイルは Mesh2D がデローニー三角形分割を作成する際に使用されます。通常は ElmerFront によって出力されますが、エディタを使用して容易に修正可能です。

ElmerGrid メッシュ定義ファイル \*.grd

本ファイルは1次元、2次元および3次元構造格子の定義に使用されます。本ファイルはElmerGrid によってのみ読み込まれます。

ElmerGrid コマンドファイル \*.eg

本ファイルは ElmerGrid によってメッシュ操作を行う際に使用されます。コマンドライン引数 によっても同等の操作が可能です。

ELMERSOLVER\_STARTINFO

本ファイルは ElmerSolver によって使用され、単にコマンドファイルの名前を含んでいます。コ マンドファイル名を ElmerSolver に渡すその他の方法としては、コマンドライン引数による方法 があります。

SOLVER.KEYWORDS

本ファイルは ElmerSolver の共有ライブラリディレクトリに存在し、コマンドファイルにおい て使用可能なキーワードが列挙されています。開発作業によって新しいキーワードが随時追加 されているため、本リストは完全でない可能性があります。したがって、本ファイルに記載され ていないキーワードをローカルファイルに記述することが可能です。ただし、キーワードがリ ストされているか否かは、コマンドファイルにおいてキーワード値の型が与えられており、か つ ElmerSolver が厳密にキーワードをチェックするよう指定されていない限り、無関係であるこ とに注意してください。

## 6.2 **プリプロセッシングの方針**

プリプロセッシングの目的は、少なくともコマンドファイルおよびメッシュファイルから成る、Elmer-Solver の入力ファイルを作成することにあります。

#### **形状の定義** + ElmerFront

シミュレーションのセッティングを最初から作成する最も簡単な方法は、既に存在する形状の定義 (egf もしくは 2 次元 CAD ファイル) および ElmerFront を使用することです。形状データを読み込ん だ後、メッシュ作成および方程式・境界条件・初期条件・物性値の定義に ElmerFront を使用します。 実際のところ、ElmerFront の機能はプリプロセッシング作業に限定されているわけではありません。 すなわち、求解および解析結果の可視化のための実行プログラム (ElmerSolver および ElmerPost) を、 ElmerFront から起動することも可能です。ElmerFront を使用することの不利な点は、ElmerFront には 形状定義ツールが無いことであり、またメッシュ生成ツールが 2 次元デローニー法に限定されている ことにあります。さらに、ElmerSolver の機能のほとんどは ElmerFront によってサポートされていま せん。したがって、ElmerFront を唯一のプリプロセッシングインターフェイスとして使用することは、 (熱、流れ、応力等の) 標準的な方程式からなる比較的簡単な問題を解く時に最も適しています。本手 法の利点は、ユーザーが様々なファイルフォーマットに習熟し、手作業で編集する必要が無い点にあ ります。しかしながら、本格的な利用を目指すのであれば、本手法のみを使用することは早々に断念 する必要があるでしょう。

#### **お気に入りのメッシュ生成ソフトウエア** + ElmerFront

ElmerFront はそれ自身のメッシュ生成機能に加え、既に生成された 2 次元および 3 次元のメッシュを 読み込むことが可能です。Abaqus、Fidap ニュートラルファイル、Ideas ユニバーサルファイル、Elmer メッシュファイルフォーマットがサポートされています。

#### ElmerFront **によって生成されたコマンドファイルを編集**

ElmerFront は、ほとんどの場合において解析ケースのセットアップを全て作成することは出来ないに せよ、それでもシミュレーションの入門ツールとして使用することができます。コマンドファイルあ るいはメッシュの概略を ElmerFront によって作成することで、しばしば時間を節約することができま す。その後、このコマンドファイル (\*.sif) を (emacs 等の) テキストエディタで編集して、さらに詳細 な問題設定を追加することができます。コマンドファイルにキーワードを追加する際には、モデルマ ニュアルが非常に役立ちます。本手法においては、ElmerSolver および ElmerPost はコマンドラインか ら実行されることになります。

#### ElmerGrid + **エディタ**

簡単な 2 次元および 3 次元メッシュを作成するための容易な方法は、ElmerGrid を使用することです。 ElmerGrid のメッシュ定義ファイルでは、形状も同時に定義されます。しかしながら、ElmerGrid の構 造格子フォーマットは箱型形状に適しており、それ以上に複雑な形状の作成は困難かもしれません。

本手法においては、ソルバのコマンドファイルはテキストエディタを使用して作成する必要がありま す。以前に実行した解析のコマンドファイルが、良いひな形となるでしょう。

本手法は、簡単な構造格子を用いて行う学術的なテストケースの作成に最適です。本手法ではメッ シュは基本的に完全にパラメータ化されているため、異なった事項をテストすることが容易です。た だし、本手法をさらに複雑な形状に適用しようとすることは、困難かもしれません。

#### **お気に入りのメッシュ生成ソフトウエア** + ElmerGrid + **エディタ**

複雑な形状に対しては、お気に入りのメッシュ生成ソフトウエアによってメッシュを生成し、ElmerGrid によって Elmer フォーマットにインポートすることができます。ElmerGrid は ElmerFront によってサ ポートされているものとは異なる多数のフォーマットを取扱うことができます (Ansys、Comsol、Gmsh など)。メッシュをインポートするためのこの手順は、現在の Elmer の開発における重要な部分となっ ています。パーサはケース・バイ・ケースで作成されているため、多くはドキュメントが存在しませ ん。したがって、何か問題が発生した際は、Elmer の開発チームにご連絡ください。

複雑なメッシュのインポート自体は極めて簡単ではありますが、それと比較すると、当該メッシュ のための ElmerSolver コマンドファイルを記述することは困難かもしれません。これは、メッシュが 複数の物体と多数の境界条件を含む場合に特に当てはまります。インポートの過程全般でメッシュ各 部の名前情報が保持されるようにすることで、この問題は軽減される可能性があります。この機能は 現在のところ、FDNEUT および Ansys スクリプトフォーマットでサポートされています。しかしなが らそれでも、複雑な形状においては、テキストエディタで各種設定を記述することは根気の必要な作 業となるでしょう。

#### GiD/Netgen + **エディタ**

それぞれに適したインターフェイスを使用することで、Elmer フォーマットで直接メッシュを書き出 すことが可能なサードパーティのメッシュ作成ソフトが少数ながら存在します。現在のところ、GiD および Netgen に、そのようなインターフェイスが存在します。これらのインターフェイスの詳細な情 報については、Elmer の web ページを御覧下さい。ここでも、変換されるのはメッシュのみであり、 コマンドファイルは別途作成する必要があります。

## 6.3 **ポストプロセッシングの方針**

数値解析結果の可視化においても、幾つかの方針を取ることができます。

#### ElmerPost

最も容易な可視化の方法は、ElmerPost を使用することです。ElmerPost には重大な制限は存在しませ ん。しかしながら、線グラフを描画したい、あるいは同時に複数のデータセットを取扱いたい場合に は、他のファイルフォーマットが必要となります。さらに複雑な形状のベクトルグラフィックスフォー マット (PostScript) での出力には、物足りなさを感じるかもしれません。

#### VTK**、**GiD **など**

ElmerSolver ではサードパーティの可視化ソフトウエアで認識可能なフォーマットで解析結果を書き 出すことができます。VTK レガシー (Visit、Paraview、. . . ) フォーマット、もしくは GiD フォーマッ トで出力するには、ResultOutputSolve キーワード (Elmer モデルマニュアルを御覧下さい) を使 用してください。

#### Matlab**、**gnuplot **など**

線グラフを作成するための Ascii データについては、解析結果データをあらかじめ定義された線、も しくは解析中に作成される線に沿って保存することで自動的に書き出すことができます。このために は、SaveLine キーワード (Elmer モデルマニュアルを御覧下さい) を使用してください。

## **連絡先**

Elmerの使用法および機能に関する質問は、なるべくelmerdiscussion@postit.csc.fiのElmer ディスカッションメーリングリストをご利用ください。